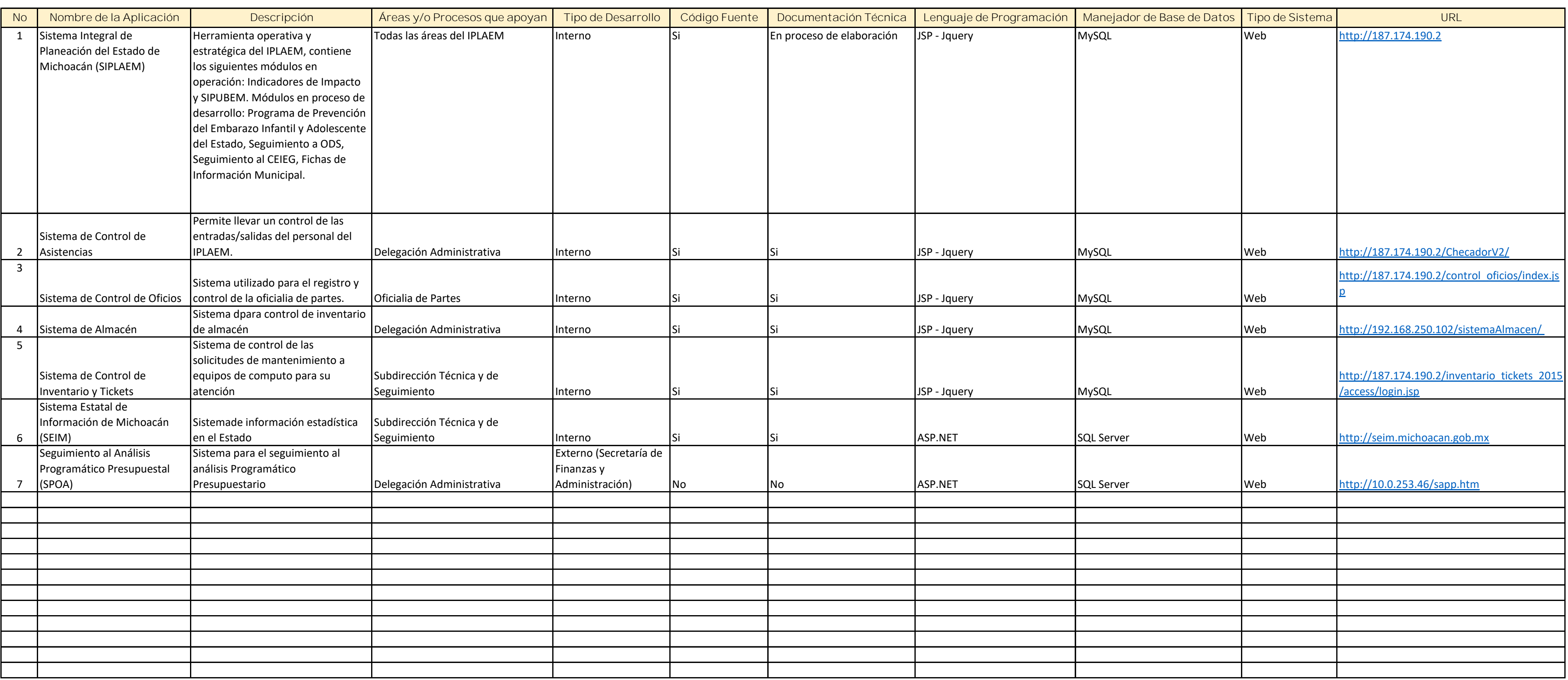

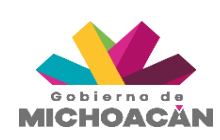

## **Inventario de Aplicaciones Informáticas en Operación Departamento de Estadística, Geografía y Administración de Recursos Informáticos**

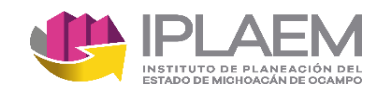

## **Subdirección Técnica y de Seguimiento**